# An Introduction to Neural Networks

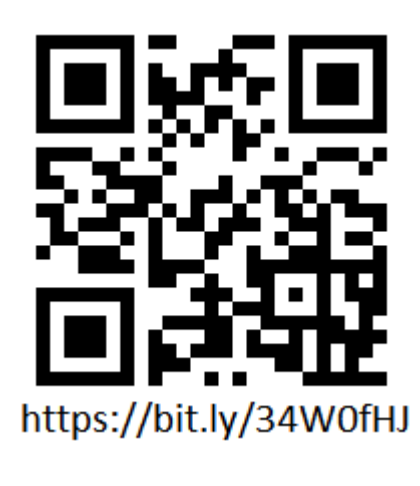

Interactive python notebook!

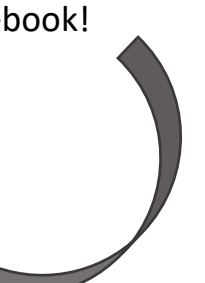

Bjorn Burkle

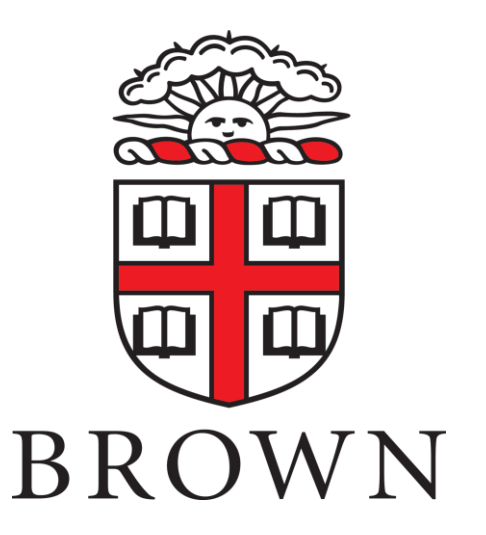

### Outline

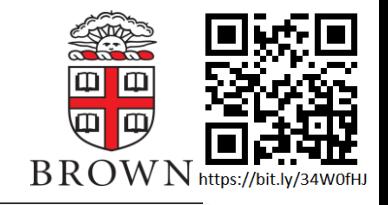

- Traditional Fitting
- Basics of Neural Networks
	- Fully connected (dense) networks
	- Convolutional Networks
- Other common networks

- Traditionally, we learn to fit data via linear regression
	- Start with some data
	- Give your computer an assumed function
	- Computer uses an algorithm to "learn" the best set of coefficients which fit your data
- But what is the computer the computer actually doing?

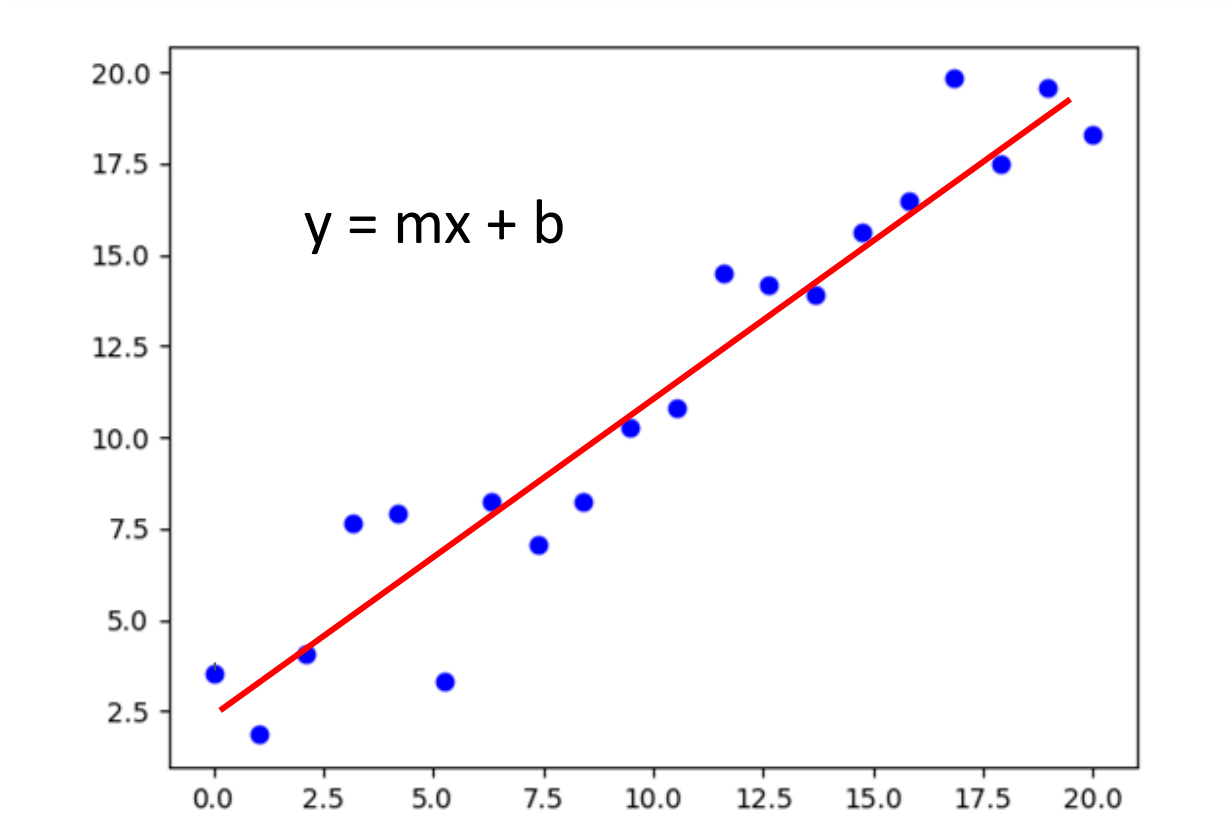

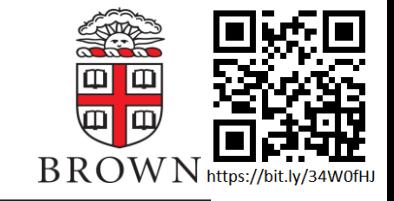

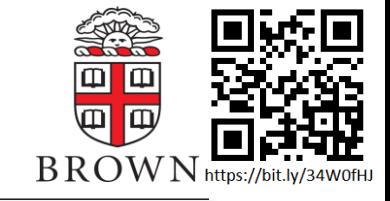

- 1. Start with some data
- 2. Supply a function which should fit your data

•  $y = mx + b$ 

- 3. Computer makes an initial guess at coefficients
- 4. Computer calculates a metric which tells you how bad your fit is
	- MSE,  $\chi^2$ , etc

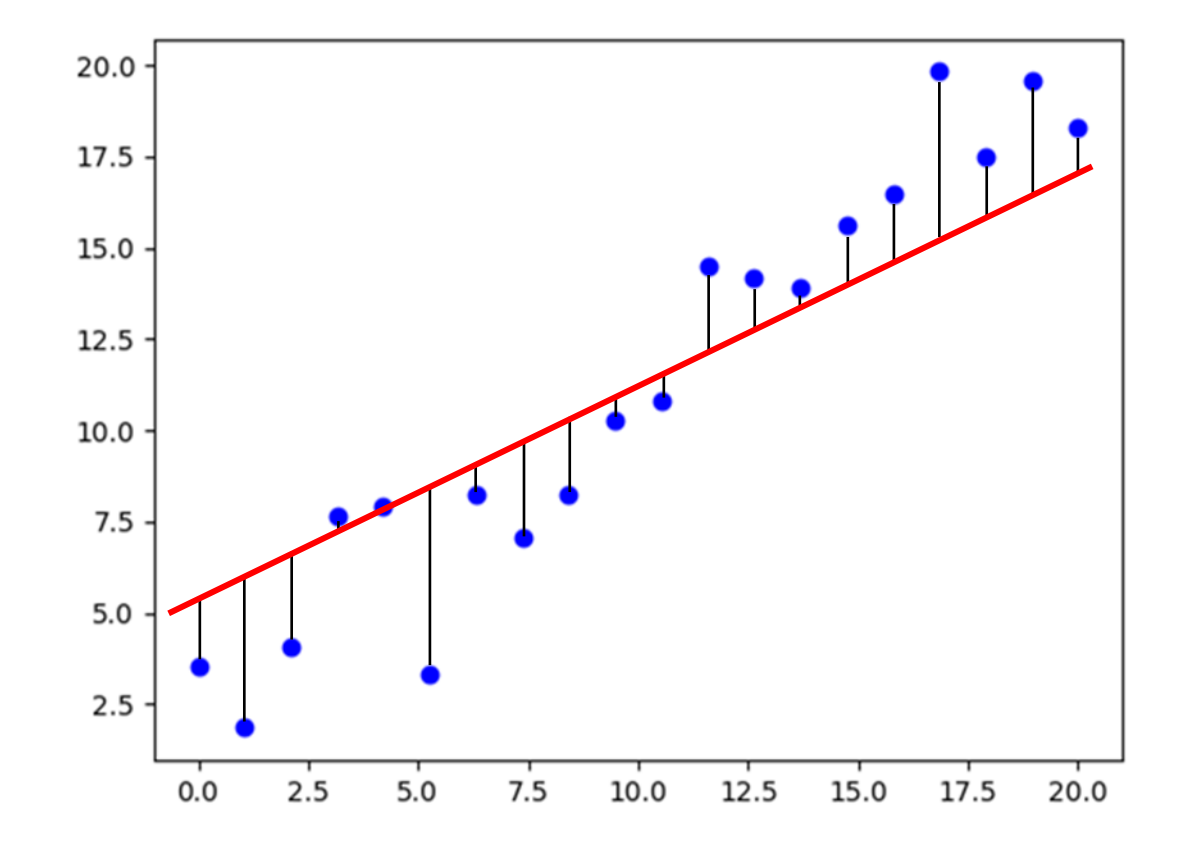

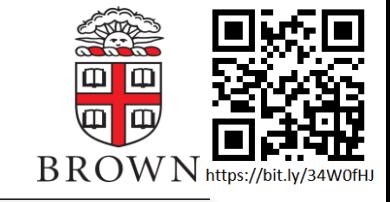

- 4. Computer calculates a metric which tells you how bad your fit is
	- $\mathcal{MSE}, \chi^2,$  etc MSE =  $\frac{1}{N} \sum_{i=1}^{N} (f(x_i) - y_i)^2$
- 5. Computer calculates *gradient* of the metric for each variable

$$
\frac{\delta(MSE)}{\delta \beta_j} = \frac{2}{N} \sum_{i=1}^{N} \frac{\delta f(x_i)}{\delta \beta_j} (f(x_i) - y_i)
$$

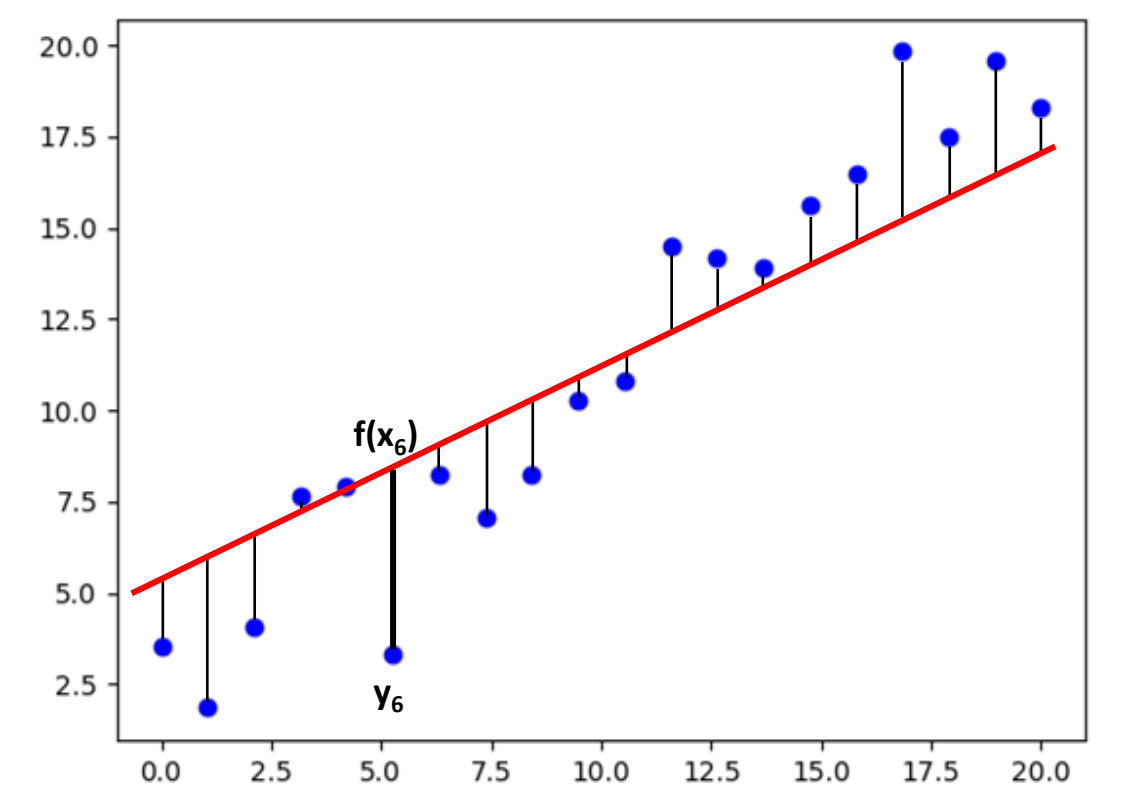

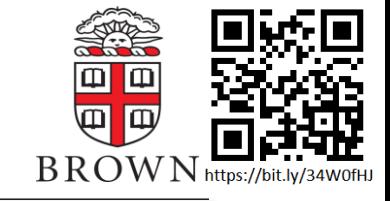

6. Computer simultaneously minimizes the *gradient* for all variables

$$
\frac{\delta(MSE)}{\delta m} = \frac{2}{N} \sum_{i=1}^{N} x_i ((mx_i + b) - y_i)
$$

$$
\frac{\delta(MSE)}{\delta b} = \frac{2}{N} \sum_{i=1}^{N} ((mx_i + b) - y_i)
$$

7. Adjust variables in downward direction of *gradient*

$$
m^{k+1} = m^k + \Delta_m
$$

$$
b^{k+1} = b^k + \Delta_b
$$

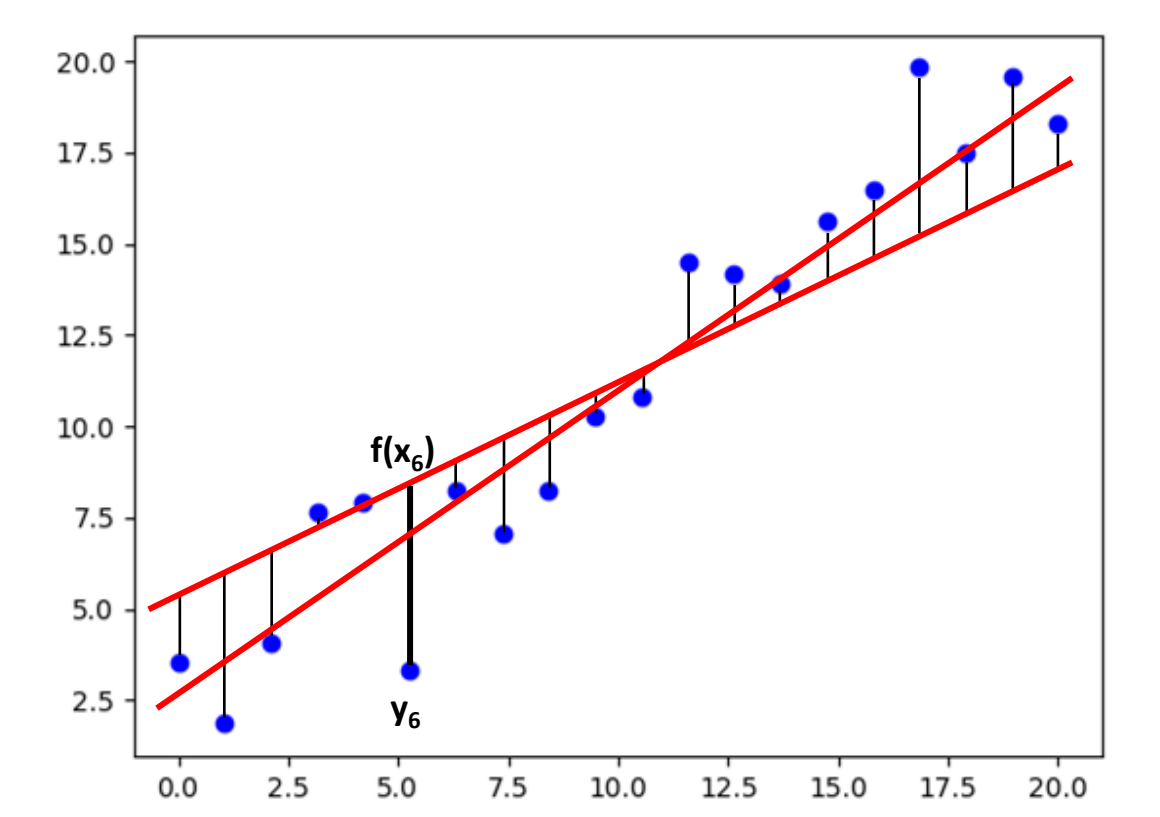

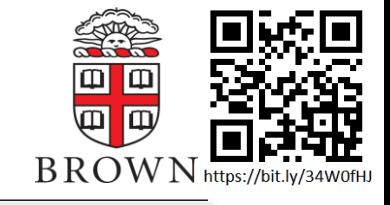

- 8. Procedure can be iterated many times
	- Often stops once the fit falls into a minimum, i.e. the gradient stops decreasing

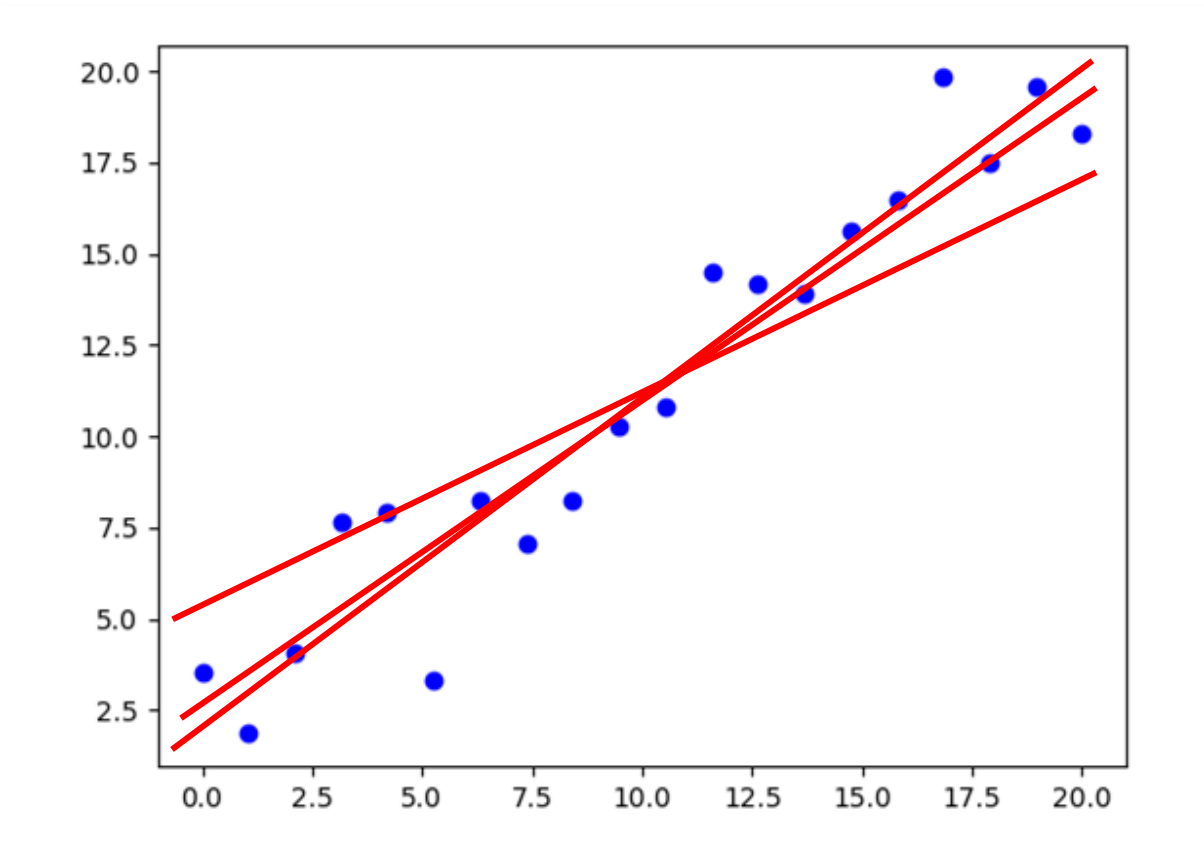

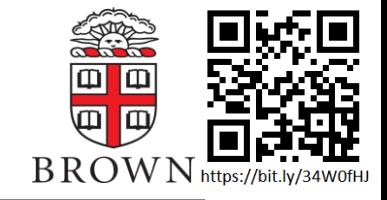

### Linear fitting can be broken down into the following steps:

- 1. Define a function which maps  $F(x_i, p^u) \rightarrow y_i^{pred}$
- 2. Calculate a "loss" which measures how poorly  $y_i^{pred}$  predicts  $y_i^{true}$
- 3. Adjust the parameters  $p^u$  to minimize your loss
- 4. Repeat until your loss stops decreasing

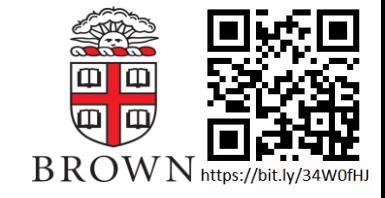

### Linear fitting can be broken down into the following steps:

- 1. Define a function which mans  $F(x, nu) \rightarrow v$  pred
- 2. C But what if you can't trivially define a But what if you can't trivially define a
	- d redicts y<sub>i</sub><sup>true</sup>
- 3. A function for your problem?
- 4. Repeat until your loss stops decreasing Is there any hope for us then?

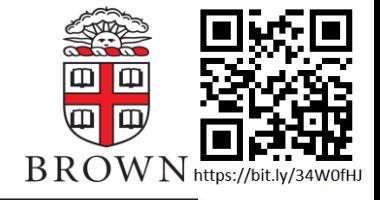

### Linear Operators

- A linear operator is able to map a vector of inputs  $x_i$  to an output vector y<sub>i</sub>
- We can represent all sorts of functions and transformations as a linear operator
	- Can we do the same thing when trying to understand high dimensional and abstract data sets

$$
[x_0 \cdots x_n] * \begin{bmatrix} w_{00} & \cdots & w_{0m} \\ \vdots & \ddots & \vdots \\ w_{n0} & \cdots & w_{nm} \end{bmatrix} + b = [y_0 \cdots y_m]
$$
  
Use the features of  
our input as a basis  
unknown function as  
a transformation  
matrix

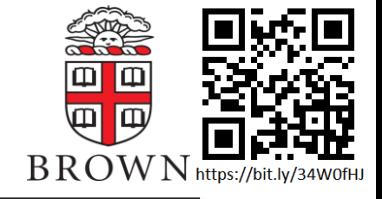

### Linear Operators

- A linear operator is able to map a vector of inputs  $x_i$  to an output vector y<sub>i</sub>
- We can  $\vert$  Can we use the same set of fitting rules to  $\vert$ <sub>as a</sub> linear or construct our matrix?
	- Can we do the same thing when trying to understand high dimensional and abstract data sets

$$
[x_0 \cdots x_n] * \begin{bmatrix} w_{00} & \cdots & w_{0m} \\ \vdots & \ddots & \vdots \\ w_{n0} & \cdots & w_{nm} \end{bmatrix} + b = [y_0 \cdots y_m]
$$
  
Use the features of  
our input as a basis  
unknown function as  
a transformation  
matrix

# Well yes, but actually no.

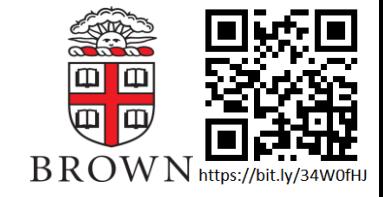

What we defined is called a perceptron, unfortunately it faces the draw backs of some basic linear algebra

- The size of the matrix is defined by the length of the input and output vector
	- If x and y are scalars, you only have one coefficient to define their relationship
- $\bullet$  A single multiplication step is not enough to encapsulate complicated relationship between variables
	- It is also not enough to encapsulate complicated forms of a function

### Matrix Multiplication

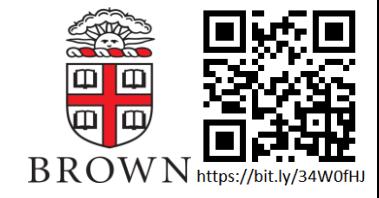

- What if we do iterative multiplication?
	- Represent our function as consecutive linear operators
	- You can represent high order polynomials as a product of first order polynomials, and we know that we can represent complicated functions as polynomials via Taylor expansions

$$
(((\vec{x} \times A) \times B) \times C) = \vec{y}
$$

- Can increase number of variables by modifying the dimensions of B
- Multiple "internal" matrix operations can encapsulate more of the internal features of your functions

### Matrix Multiplication

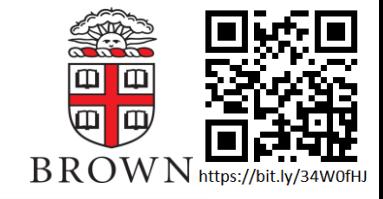

- What if we do iterative multiplication?
	- Represent our function as consecutive linear operators
	- You can represent high order polynomials as a product of first order polynomials, and we know that we can represent complicated functions as polynomials via Taylor expansions

$$
((\vec{x} \times A) \times B) \times C) = \vec{x} \times (ABC) = \vec{x} \times D = \vec{y}
$$

- Can increase number of variables by modifying the dimensions of B
- Multiple " Associativity ruins this possibility e of the internal features of your functions

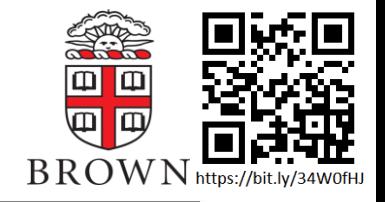

### The Need for "Activation Functions"

- Is there a way to break associativity of our matrices?
	- What if we pass the output vector of each matrix through a function to break the associativity
- Can use activation functions to break this property!
	- Allows us to learn functions as products of iterative matrix multiplication
- But, it becomes increasingly difficult to calculate a non-zero gradient as you add together functions like sig(t)

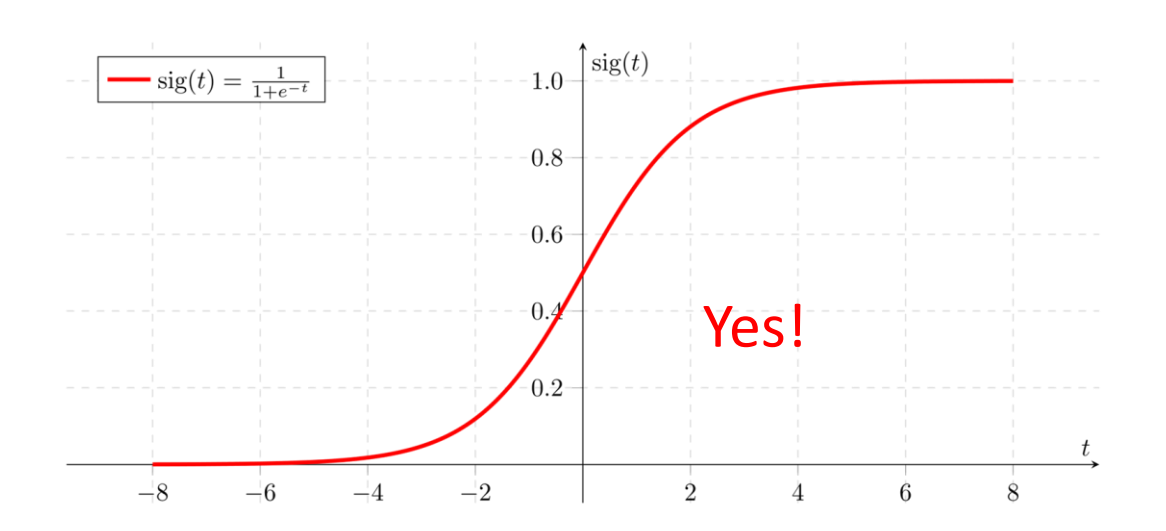

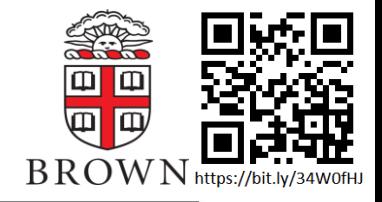

### The Need for "Activation Functions"

• Is there a way to break associativity of our matrices?

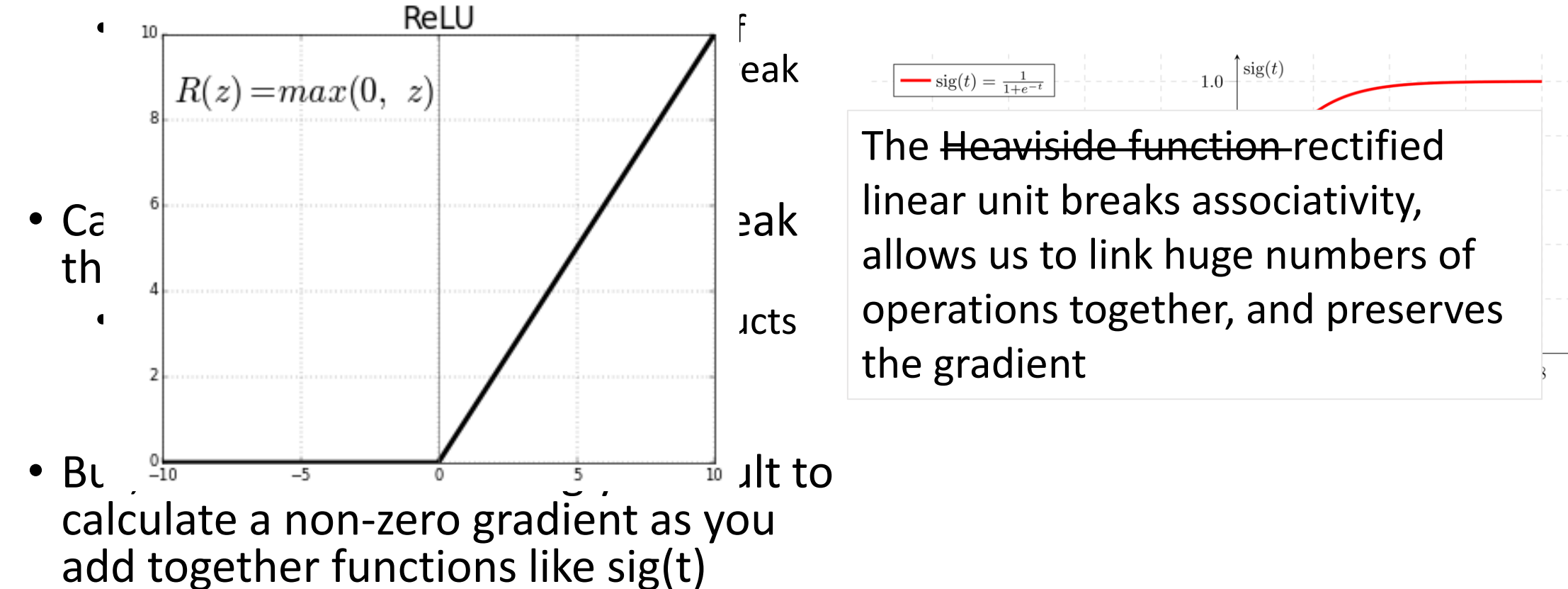

### A Feed Forward Neural Network

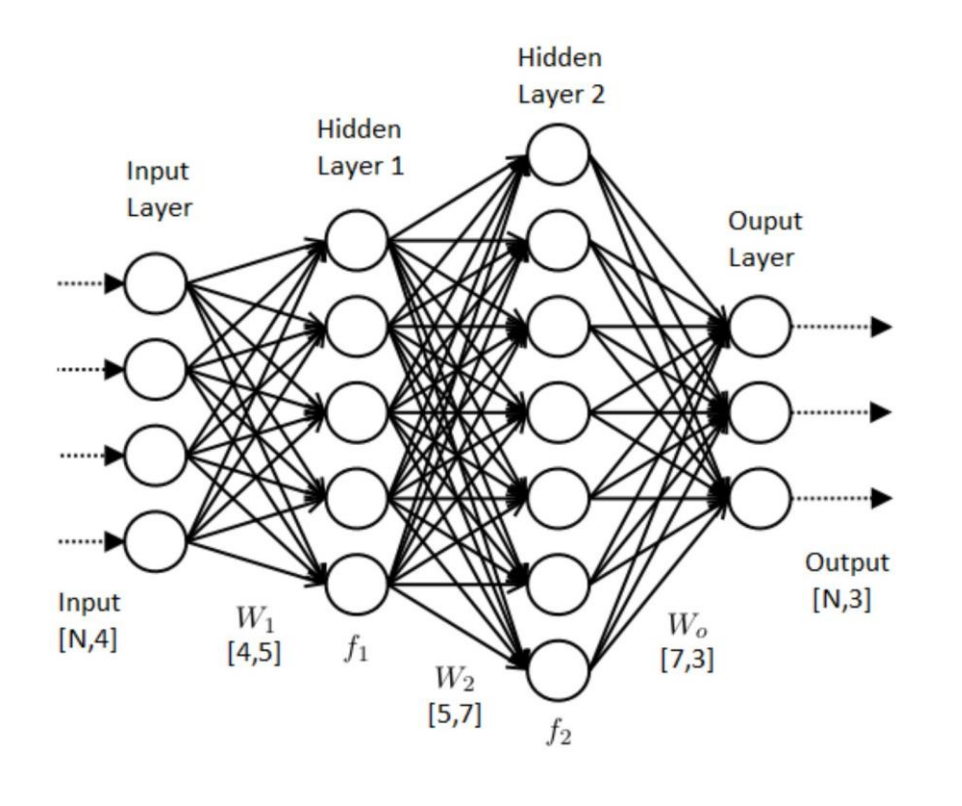

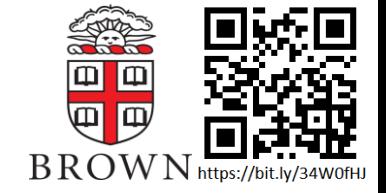

- We just described a *feed forward*  (dense) neural network
- A series of matrix multiplication operations linked together by *activation functions*
- Machine learning uses fitting algorithms to adjust the values of the *weights* inside the matrices for them to model some underlying function

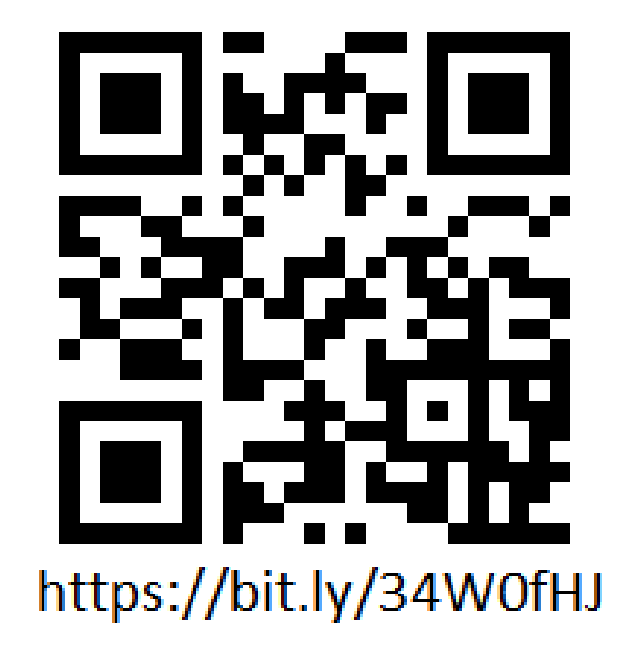

- Task: can a computer learn to identify handwritten numbers?
- Dataset:
	- Input: 28x28 images
		- Each pixel between 0-255
	- Output: either 0, 1, 2, ..., 8, 9
	- 60k images
- Our "function" the network is learning:
	- The relationship between image pixel intensity at a given location and the number that is drawn

 $00000000000000000$ 222222222222 333333333333 3 -3 3  $44444$  $44$ 4  $555555555555$ 6666666666666  $277777777727$  $888$ 8 8  $88888$ 8  $\mathcal{R}$  $9999$ **9 9 9 9 9 9** 9 99 999

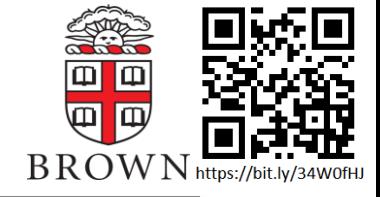

The overview:

- 1. Load the dataset
	- Want to split into a piece we *train* on and a piece we *test* performance on
	- Possibly perform some *preprocessing* to the data showing it to our network
- 2. Construct our *model*
- 3. Set some training parameters
- 4. Train the network
	- Feed some data through as *forward propagation*
	- Use results to modify the network via *backwards propagation*
	- Repeat for multiple *epochs* over the entire dataset
- 5. Can check performs on the *testing* dataset

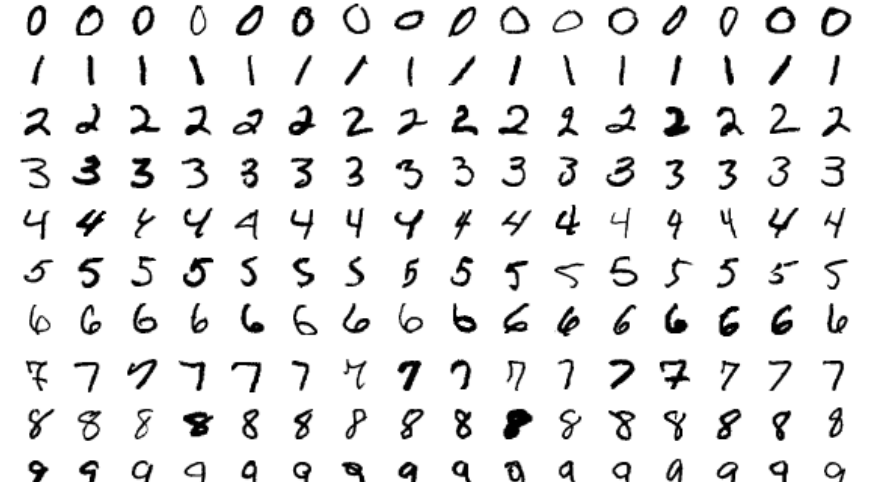

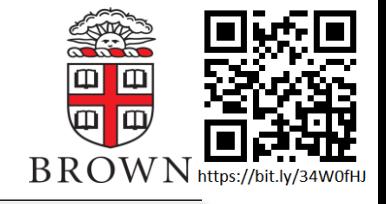

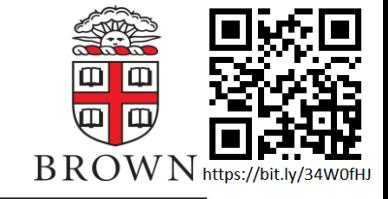

Import your python libraries to run the code import os, sys import numpy as np import tensorflow as tf import tensorflow datasets as tfds # needed to download mnist import time

Create your datasets

```
(ds_train, ds_test), ds_info = tfds.load(
    'mnist',
    split=['train', 'test'],
    shuffle_files=True,
    as_supervised=True,
   with_info=True,
```
Task: Can a computer learn how to identify handwritten numbers?

 $0.00000000000000000$ / */ / /* / 2 2 2 2 2 2 2 2 2 2 3 2 2 2 2 2 333333333333333  $444$ 44  $\overline{4}$  $44$ Ч 555555555555555 6 6 6 6 6 6 6 6 **6 6 6 6 6 6 6** F 7 9 7 7 7 7 9 7 7 7 2  $888888888888888$ 99 999

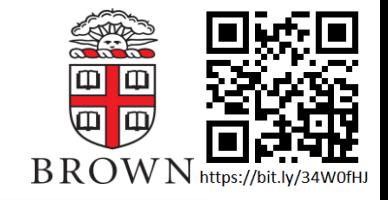

This block is just retrieving the data for us, and setting up some basic parameters

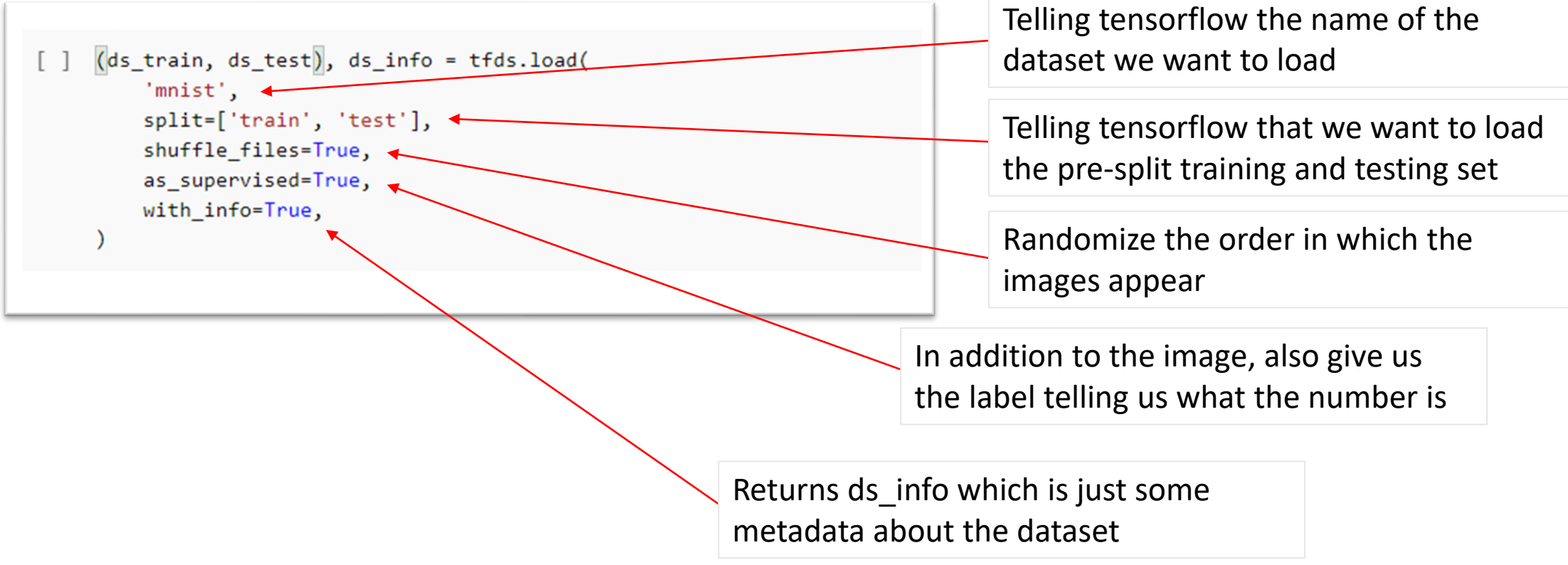

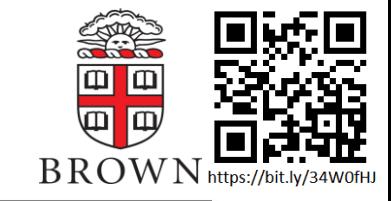

```
def normalize_img(image, label):
```

```
data type of image starts as an 8-bit int, but networks work best when
inputs are normalized to max values \sim 1 (depends on type of data)
So, we want to make a function which transforms our image pixels to
go from range [0,255] \rightarrow [0., 1.]1.1.1
```

```
return tf.cast(image, tf.float32) / 255., label
```

```
# Construct I/O pipeline for training set
ds train = ds train.map(
    # map -> before sending batches to GPU your CPU
    # will perform transoformation function
    normalize_img, num_parallel_calls=tf.data.AUTOTUNE)
ds train = ds train.cache()
ds train = ds train.shuffle(ds info.splits['train'].num examples)
ds train = ds train.batch(128) \leftarrowds train = ds train.prefetch(tf.data.AUTOTUNE)
# Construct same I/O pipeline for testing set
ds test = ds test.map(
  normalize img, num parallel calls=tf.data.AUTOTUNE)
# Note: Don't need to shuffle testing set
ds test = ds test.batch(128)ds test = ds test.cache()
ds_test = ds_test.prefetch(tf.data.AUTOTUNE)
 -NORMAL--<br>THE SERVICE REPORTS TO A SERVICE REPORTS TO A REPORT OF A SERVICE REPORT OF A REPORT OF A SAFEKEEPING OF A REPORT OF A SAFEKEEPING OF A SAFEKEEPING OF A REPORT OF A REPORT OF A REPORT OF A SAFEKEEPING OF A REPORT
```
**map** will apply a function to your dataset as it's being loaded into memory

num parallel calls is telling your computer how many images it should do this for at a time

**shuffle** is saying that you want the computer to re-arrange the order in which the images are fed into the network per *epoch*

**batch** is saying that when changing your weights, you first want to calculate the changes for 128 images and average those changes

**prefetch** tells the network how many images you want to pre-load when

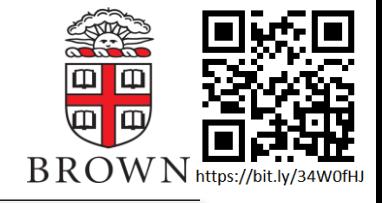

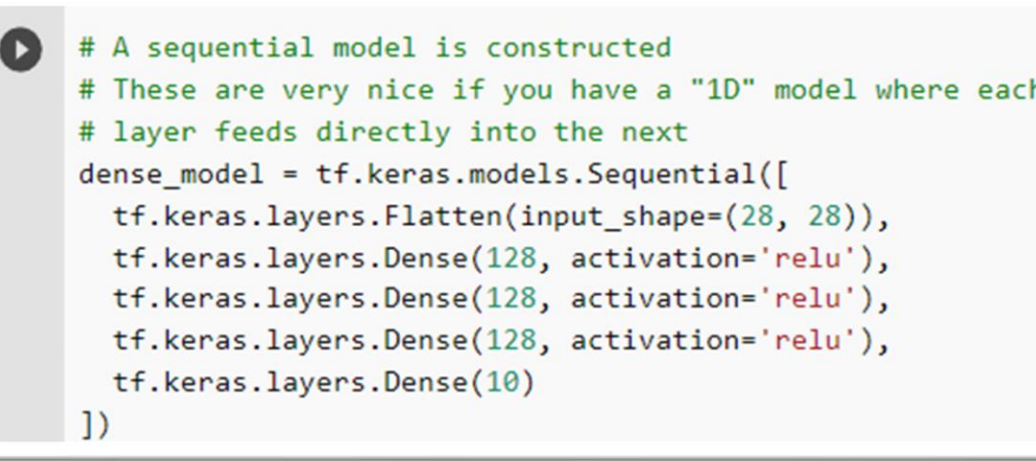

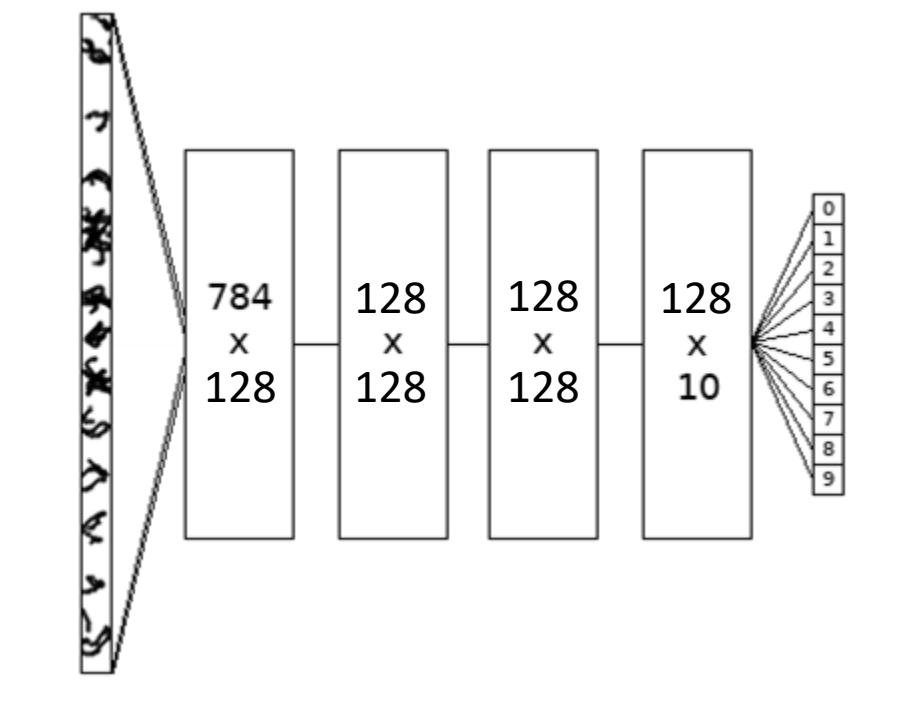

Constructing the network architecture

- Unravels the 28x28 images into a 1D array
- 2 *hidden* layers inside of the network
- Uses a ReLU activation function between each layer
- Outputs to a vector of length 10
	- Each element is the networks confidence of the number being that specific digit

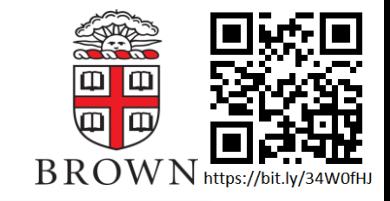

#### Setting some parameters for training

```
dense model.compile(
  optimizer=tf.keras.optimizers.Adam(0.001),
 loss=tf.keras.losses.SparseCategoricalCrossentropy(from_logits=True),
  metrics=[tf.keras.metrics.SparseCategoricalAccuracy()],
```
- **Optimizer:** An algorithm which tells our network how much it should adjust its weights when training
- **Loss**: The function which our network is trying to minimize
- **Metrics**: Other functions which we want the network to show us so we can monitor its performance

Categorical Cross Entropy  $Loss = -$  >  $i=0$ 9  $y_i^{\rm true} * \log y_i^{\rm pred}$ 

- $y_i^{pred}$  = network's output value for that digit
- $y_i^{\text{true}} = 1$  if the real value, otherwise 0

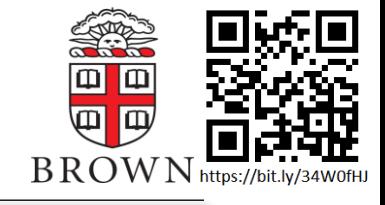

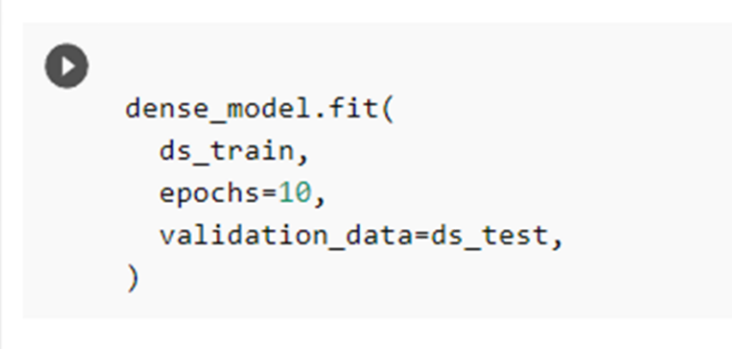

This function does all the training and validation for us

- *Forward propagation*
- *Backward propagation*
- Runs for 10 epochs

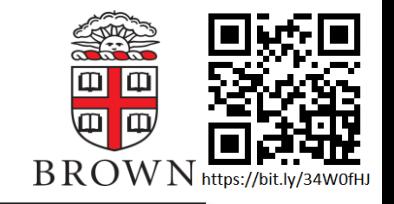

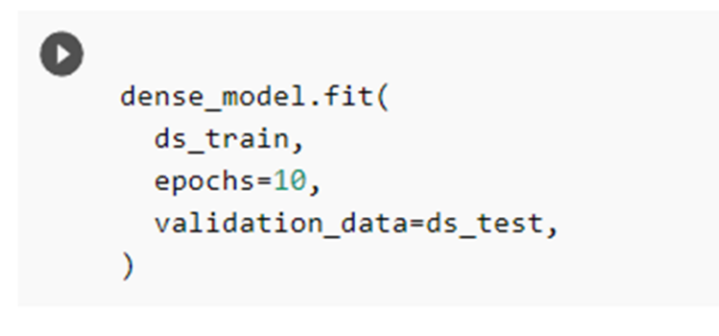

This function does all the training and validation for us

- *Forward propagation*
- *Backward propagation*
- Runs for 10 epochs

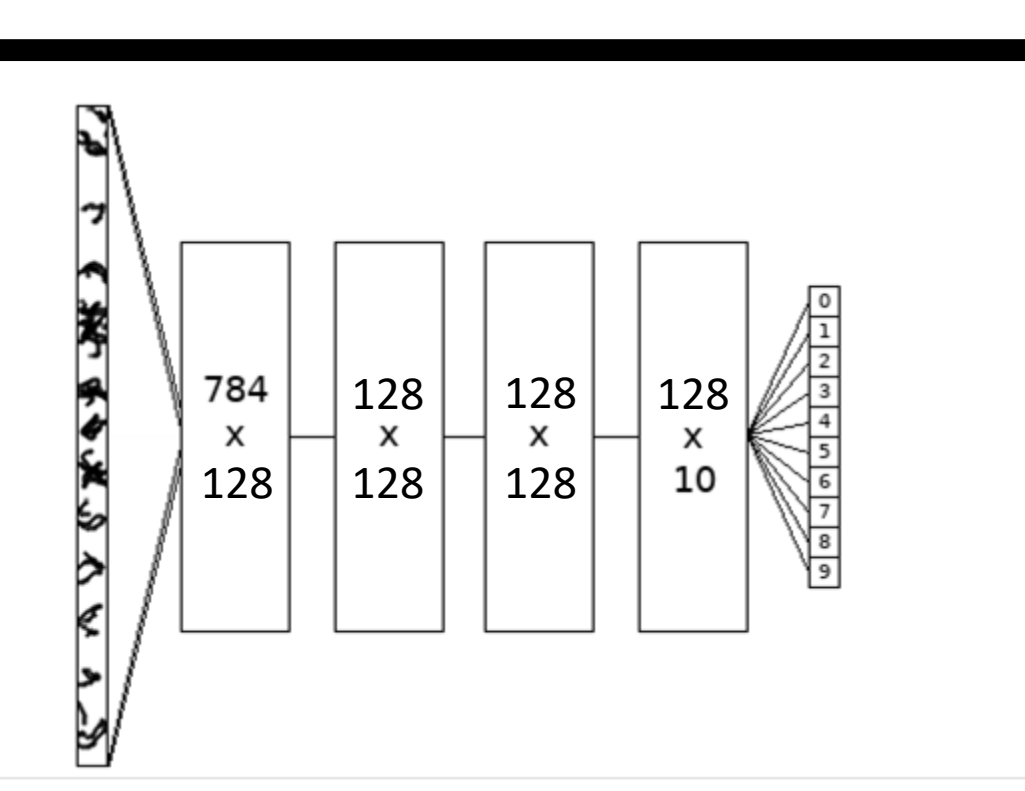

- 1. Network feeds the images through the network
- 2. Calculates the loss for each image

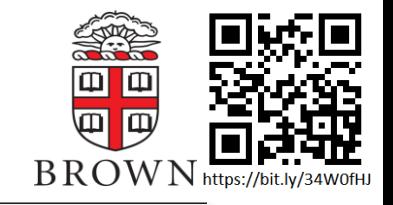

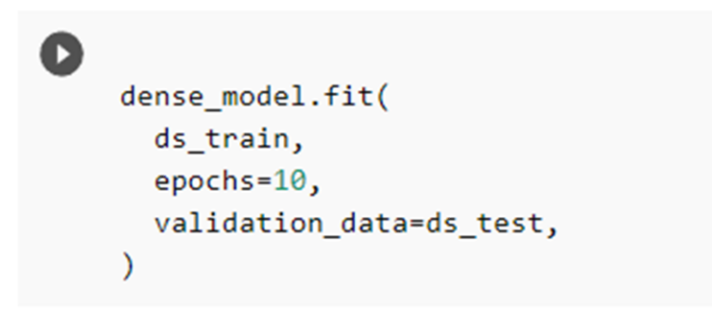

This function does all the training and validation for us

- *Forward propagation*
- *Backward propagation*
- Runs for 10 epochs

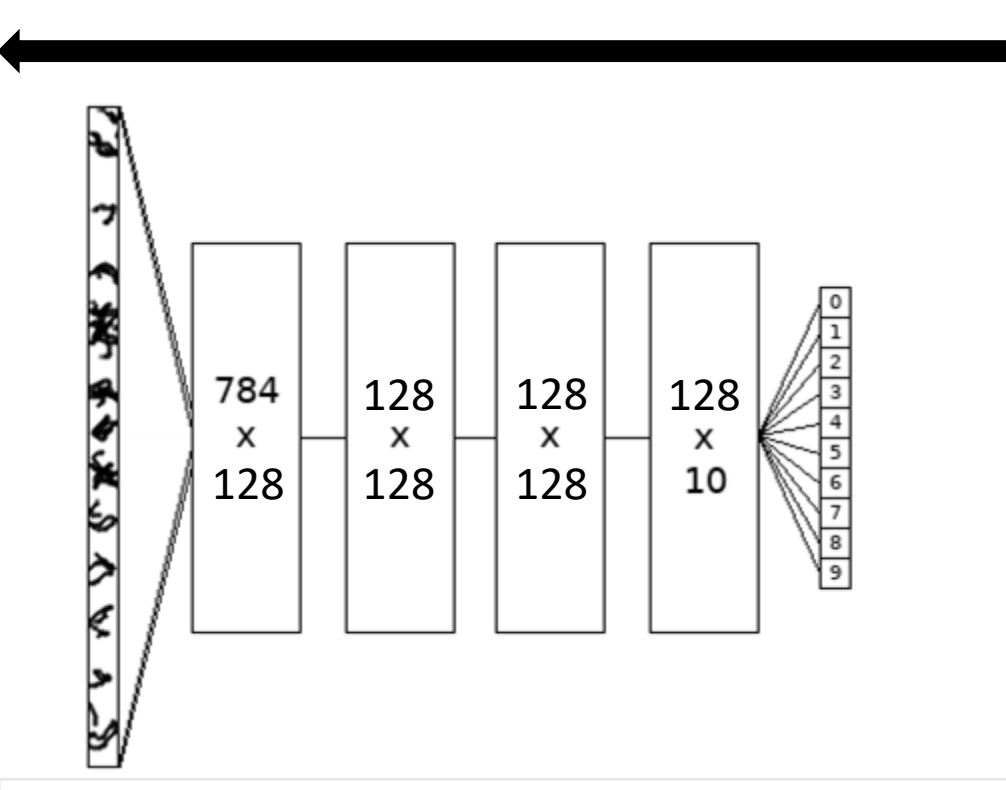

- 1. Network calculates the gradient associated with the loss of each image (via chain rule)
- 2. Adjusts weights in each matrix (based on loss and optimizer)

# Convolutional Networks

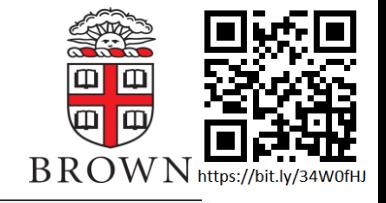

### Convolution Matrices

- Use small matrices to extract nearest -neighbor features from your inputs
	- Matrices are then convoluted across the input
- Each network *layer* consists of multiple *filters*
	- Can be 1D, 2D, or 3D matrices
	- **Kernel Size** is the dimensions of the matrix
	- **Stride** is the distance the matrices move along inputs between extraction steps

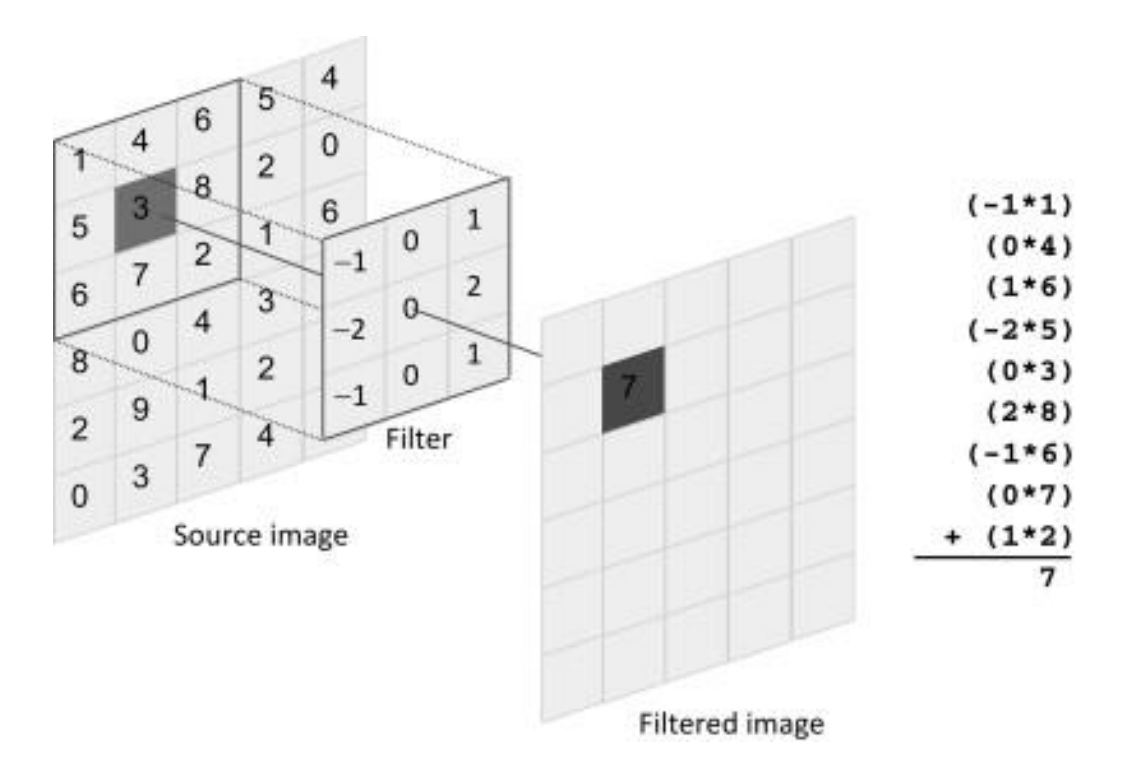

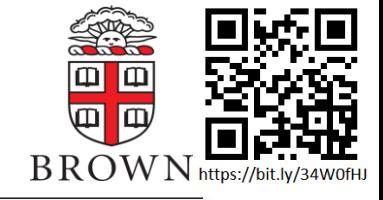

### Convolution Matrices

- Very good at extracting important features from an image
	- But also any dataset where order of variables in important!
- Nothing new, used in standard image recognition for a long time
	- Machine learning is used to have the algorithm decide what features to extract
	- Allows us to iteratively apply convolutions to extract increasingly abstract features

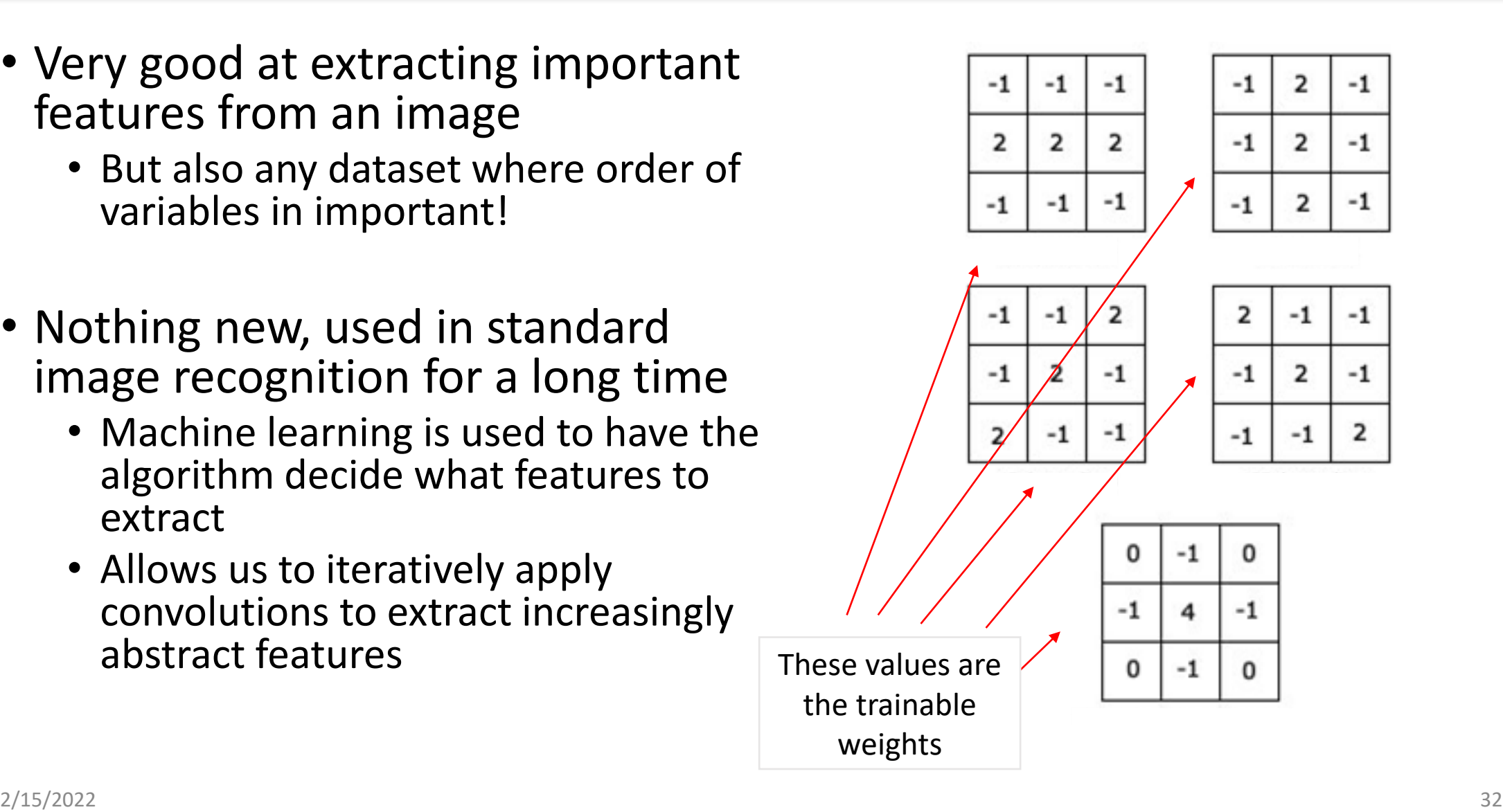

### Convolutional Neural Networks

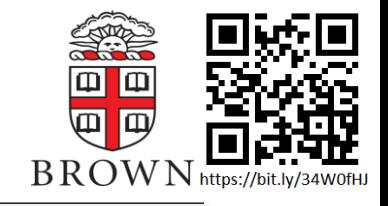

#### Standard CNN formation

- Use multiple layers of convolutions
	- A single layer will consist of many filters
	- Layer outputs will be multiple featureextracted compressed "images"
		- Compression based on *stride* and *pooling*
- Final convolution layer fed into a *fully connected* layer (big matrix)

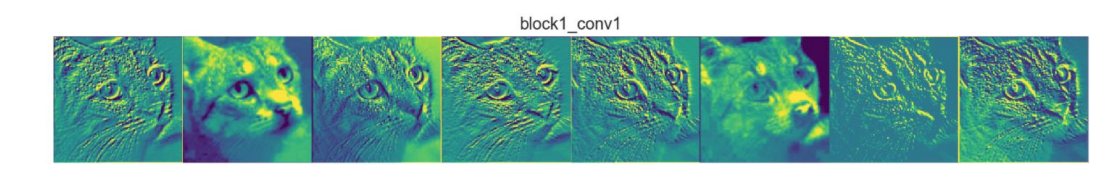

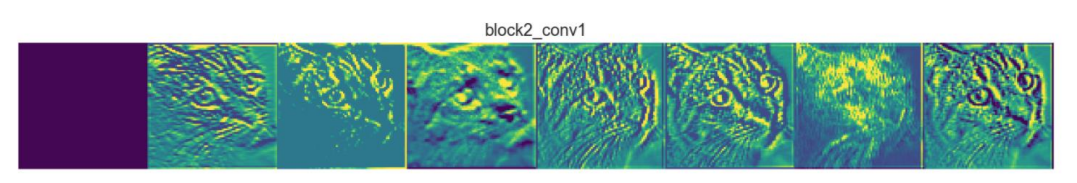

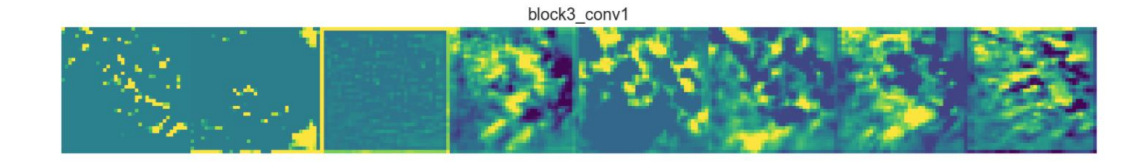

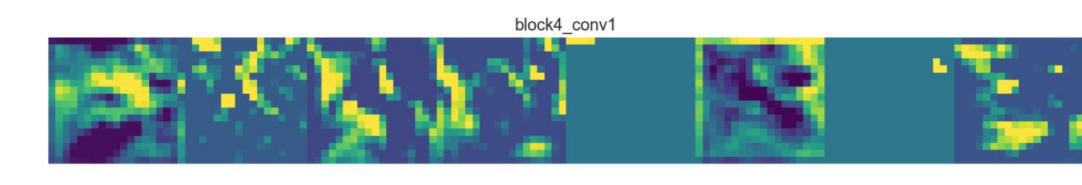

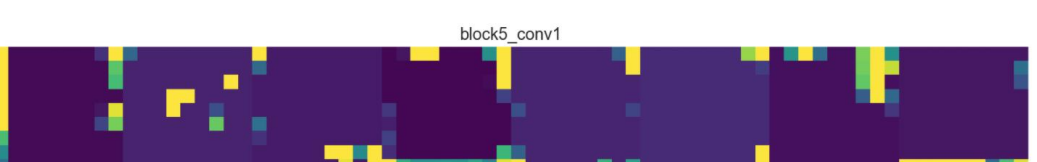

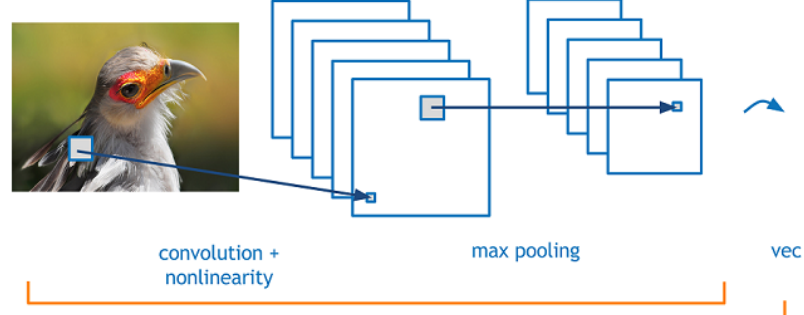

convolution + pooling layers

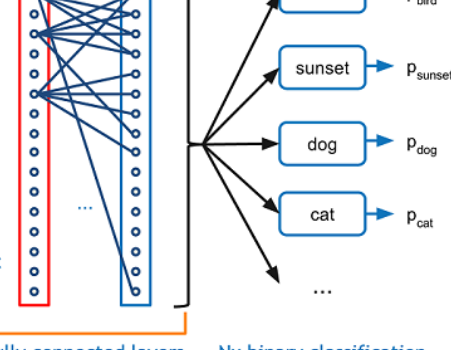

#### fully connected layers Nx binary classification

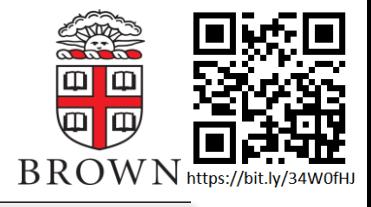

### Convolutional Neural Networks

- $S$  Way to think about what's happening
	- mpat data, which is an analy or mpat reatares  $\mathsf{a}$  single layer will consist of  $\mathsf{a}$  and  $\mathsf{a}$  and  $\mathsf{a}$  and  $\mathsf{a}$  and  $\mathsf{a}$  and  $\mathsf{a}$ • Input data, which is an array of input features, is data
	- Each filter transforms the input image into a  $\sim$ new feature basis "images" new feature basis
	- The more convolution layers, the more  $\sqrt{q}$ abstract basis you are transforming your  $\setminus$ **connected** layer (connected layer than  $\alpha$ )
	- In QM, we are used to writing our wave function in the orthonormal basis of our Hamiltonian
		- This trivializes the problem, and is not a strategy unique to QM
		- If our network wants to model an unknown function, can represent it as a single matrix if our data is transformed into its corresponding orthonormal basis

sification

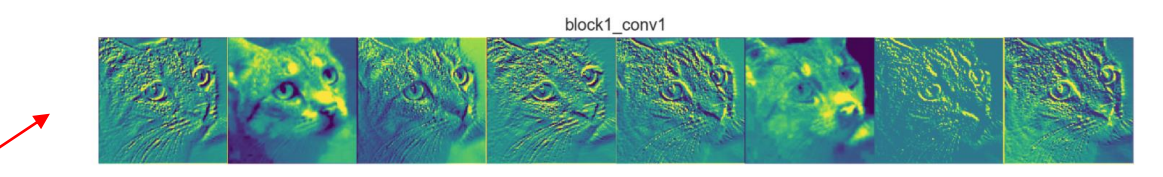

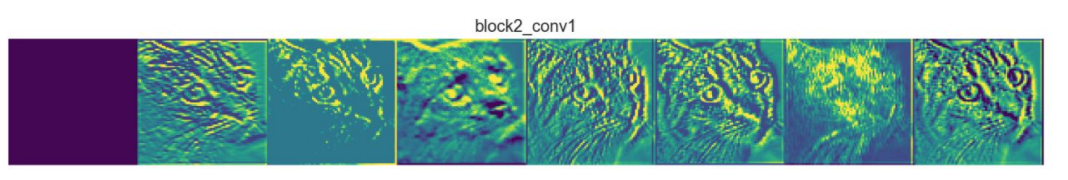

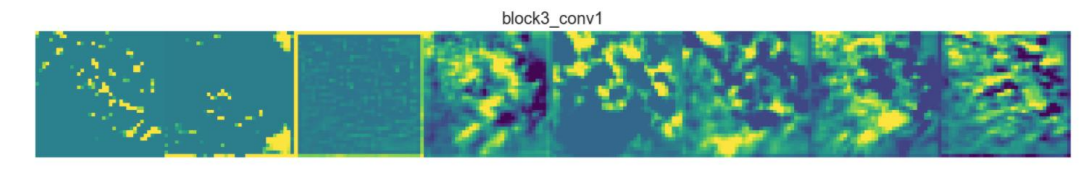

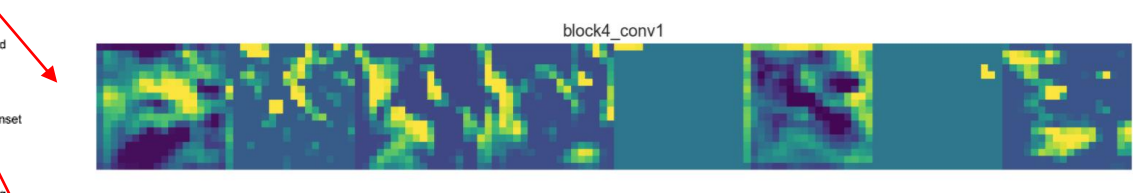

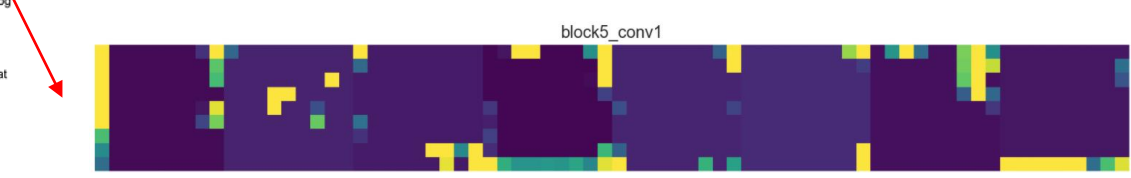

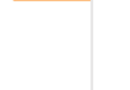

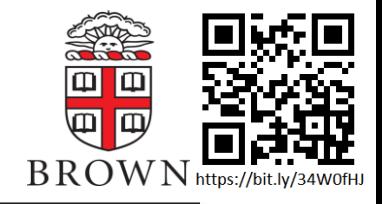

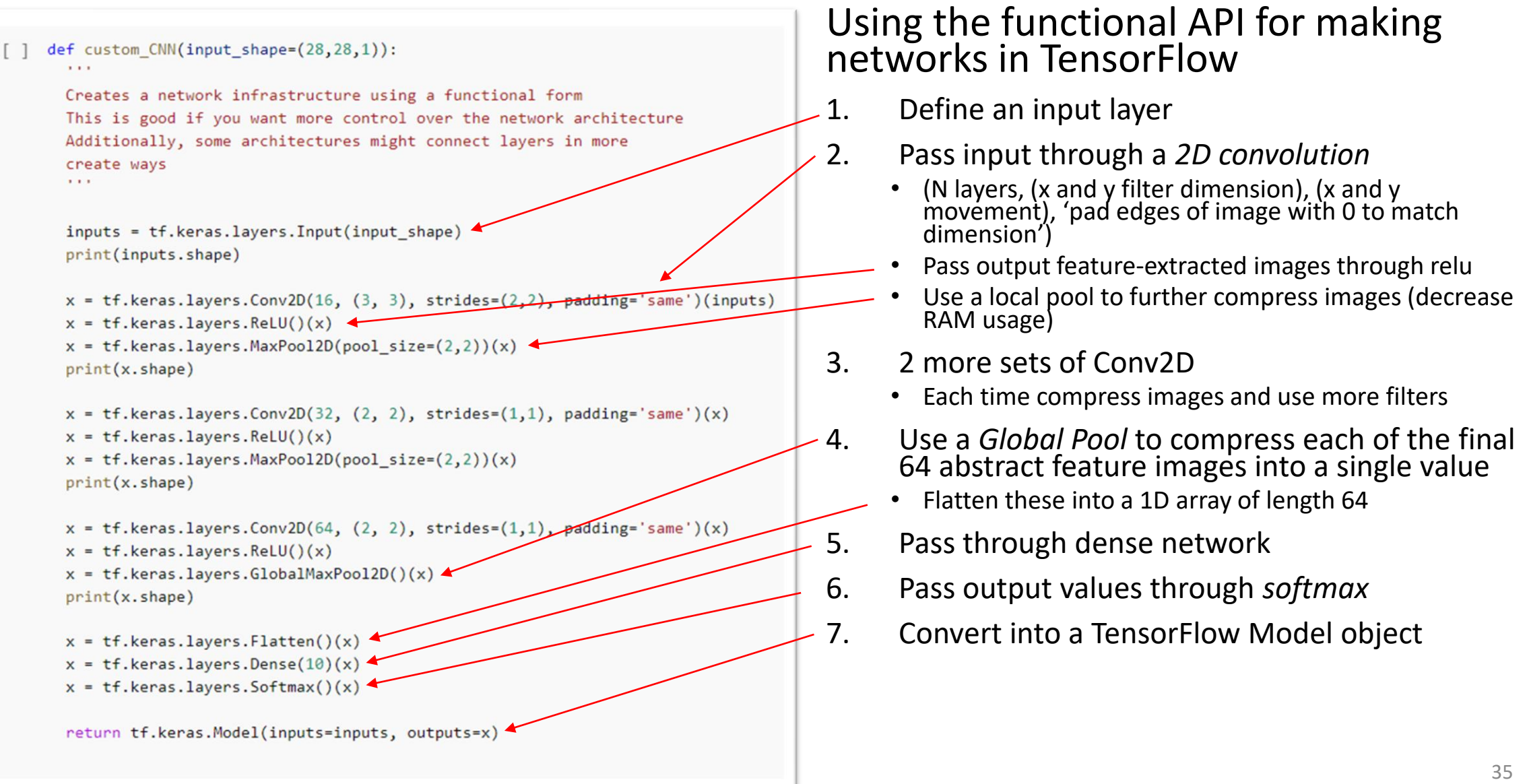

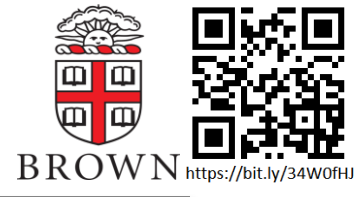

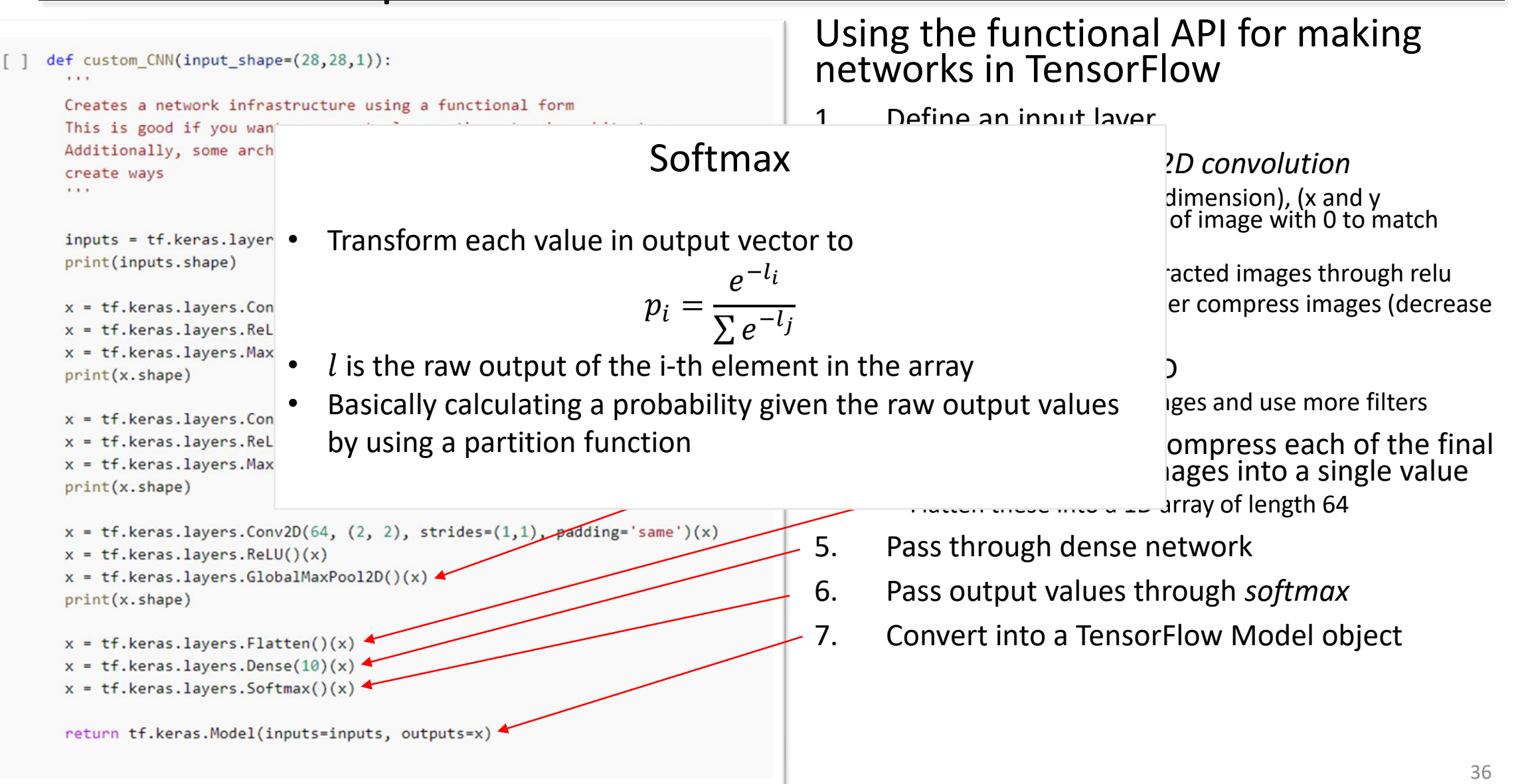

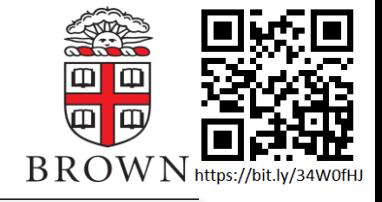

```
cnn_{model} = custom_{CNN()}# Unlike before, can't automatically associate them to
# the network using compile
cnn loss = tf.keras.losses.SparseCategoricalCrossentropy()
cnn optimizer = tf.keras.optimizers.Adam(0.001)
train acc metric = tf.keras.metrics.SparseCategoricalAccuracy()
val acc metric = tf.keras.metrics.SparseCategoricalAccuracy()
```
- Can now call the function to construct your network
- For this example we will be "manually" running a training loop
	- Must define our loss function, optimizer, and metrics as individual variables
	- Will not be associating with network in TensorFlow backend using compile

Performing training loop manually rather than using built -in functions

- Running over training set
	- Forwards propagation
	- Backwards propagation
	- Checking metrics on testing set
- Evaluating over testing set
	- Only forward pass -
		- Keep track of accuracy and loss for each batch
	- Check accuracy and loss after finishing
- Repeat for desired number of epochs

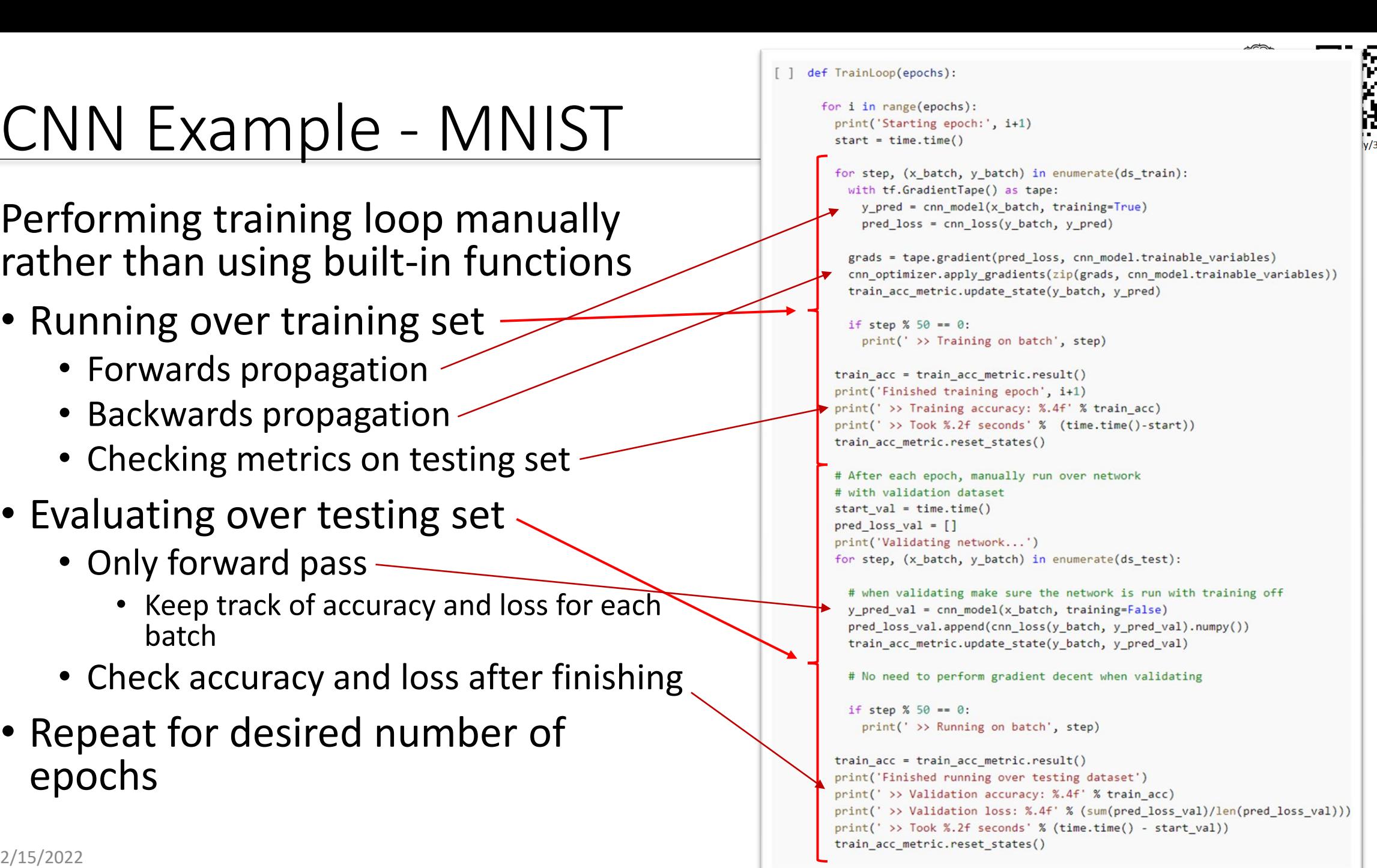

# Other Common Networks

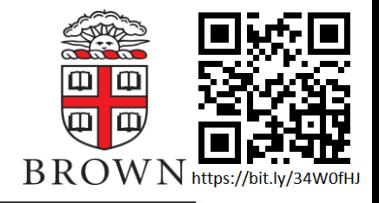

### RNNs (Long Short-term Memory)

- In ordered data, it can be important to know what came before previous data points
	- e.g. your phone predicting the next word you are going to type
- Convolutions can work, but will have problems with variable length input arrays
	- e.g. number of words in a sentence
	- Can also use LSTM to regularize data of variable length before feeding into later network layers
		- e.g. data is an array of molecules, each with 6 features (position and momentum)
		- If numbers of molecules isn't the same in each datapoint, can pass through LSTM layer before a fully connected layer

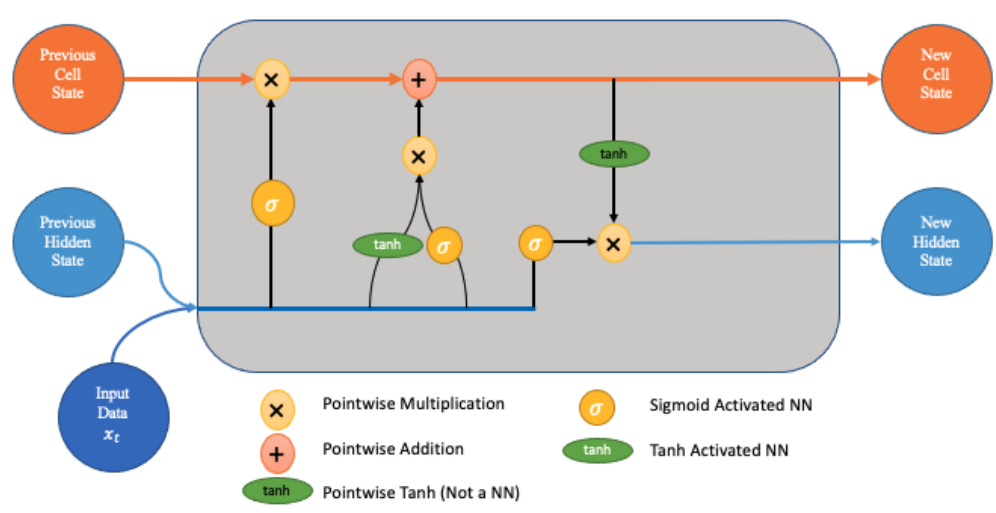

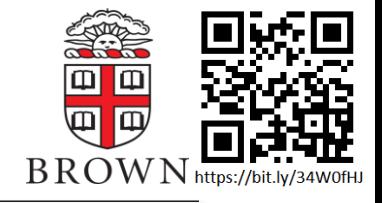

### Auto Encoders

- 1. Use first half of network to compress your input into a smaller dimensionality
- 2. Use second half of network to decompress back to the original size
- 3. If the output matches the input, then the network learned to encode the input information in a low dimensional *latent space*

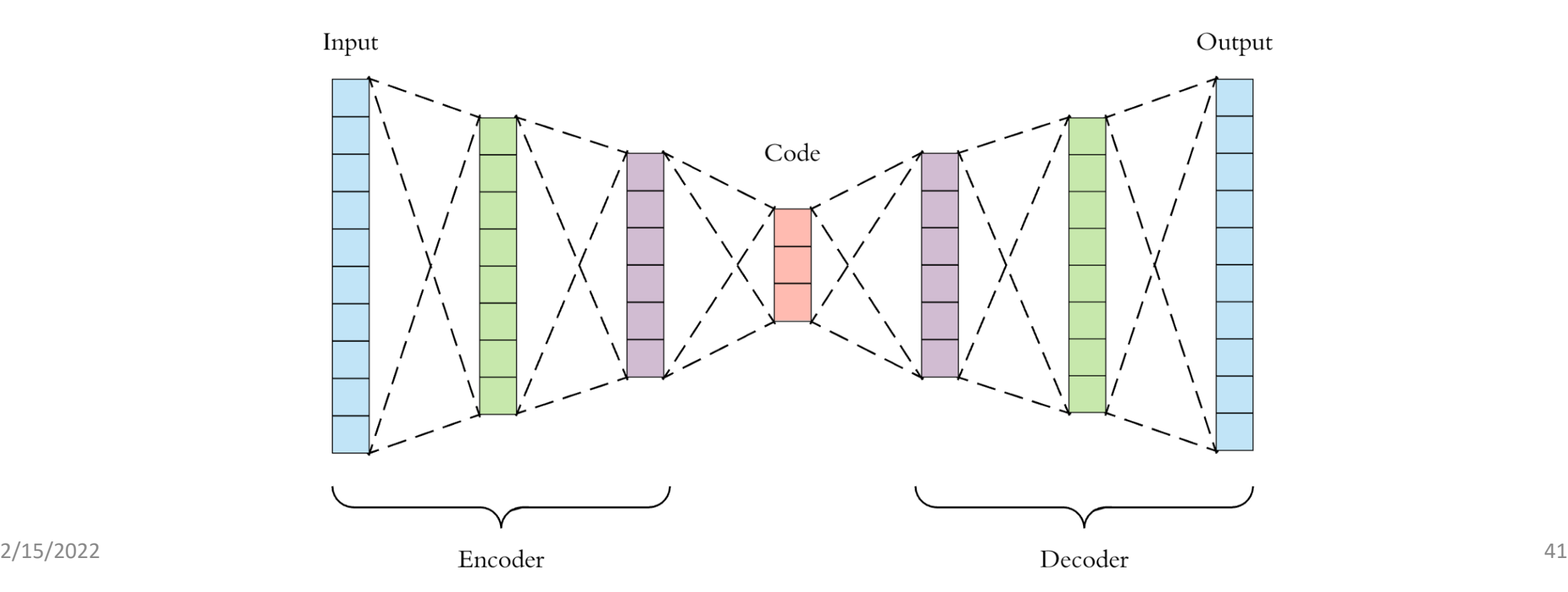

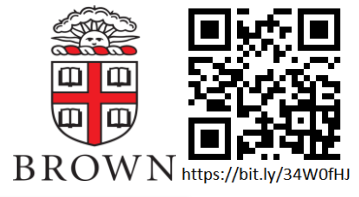

### Auto Encoders – Uses

- **Unsupervised learning**
	- Auto-encoders don't need labeled data, but will still map similar inputs to similar spaces in latent space
	- Can use clusters in latent space to classify data post-training
- **Word embeddings** <https://bit.ly/3sGrLku>
	- Use auto -encoder on words
		- Input is a very long array of length O(dictionary), 1 if it is the word, 0 if not
		- Latent space is array of 50 floats
	- Allows computer to map words to a high dimensional vector space
	- Used as the first step in all levels of language processing

#### • **Defect detection**

- Pass images through an auto-encoder trained on normal photos
- If there is something wrong (e.g. slight photoshopping marks) that wasn't in training data, network won't know how to encode or decode it properly
- When looking at output, the *defects* will be made more pronounced

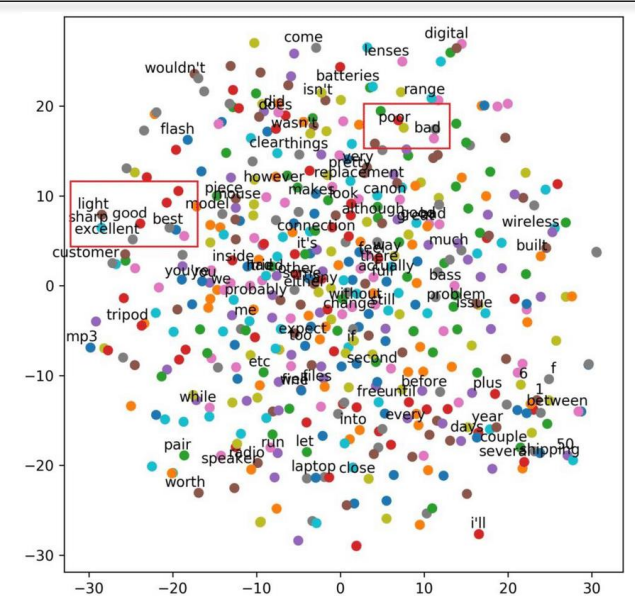

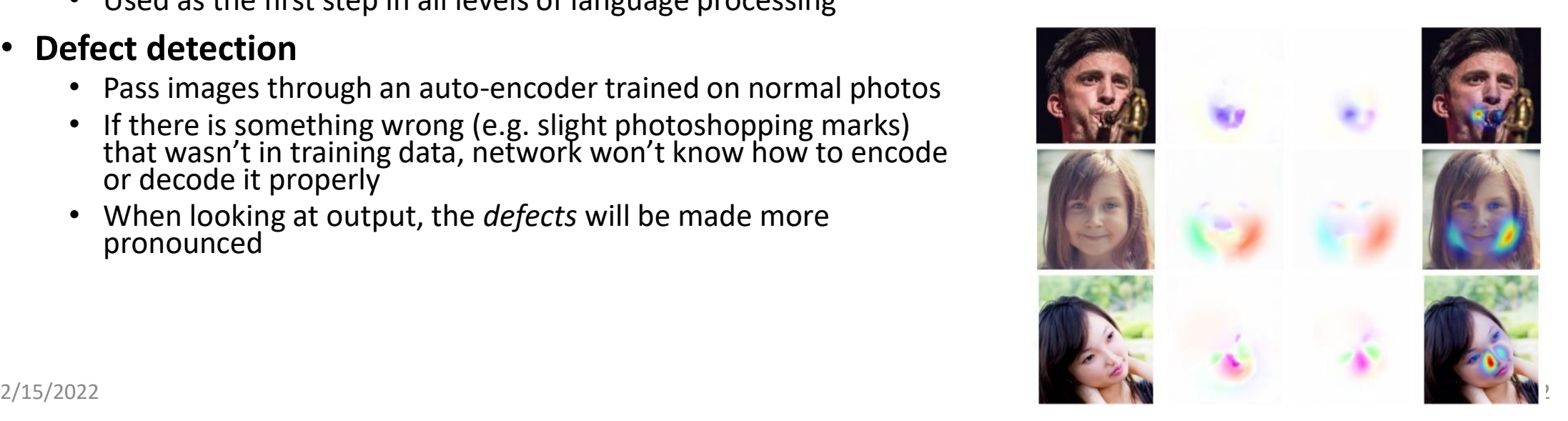

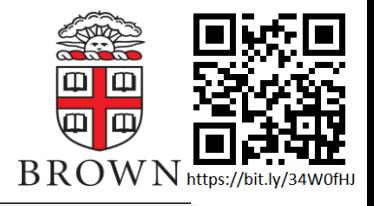

### Generative Networks

Train a network to produce something new

- Use two networks
	- One to generate datapoints
	- One to differentiate real from generated data points
- Generative text<br>• See <u>GPT-2</u> or GPT-3
	-
	- Takes insane amount of training data
- Image generation
- 
- Data simulation<br>• MC generation can be computationally intensive and slow, running a pre-trained network is generally quite fast

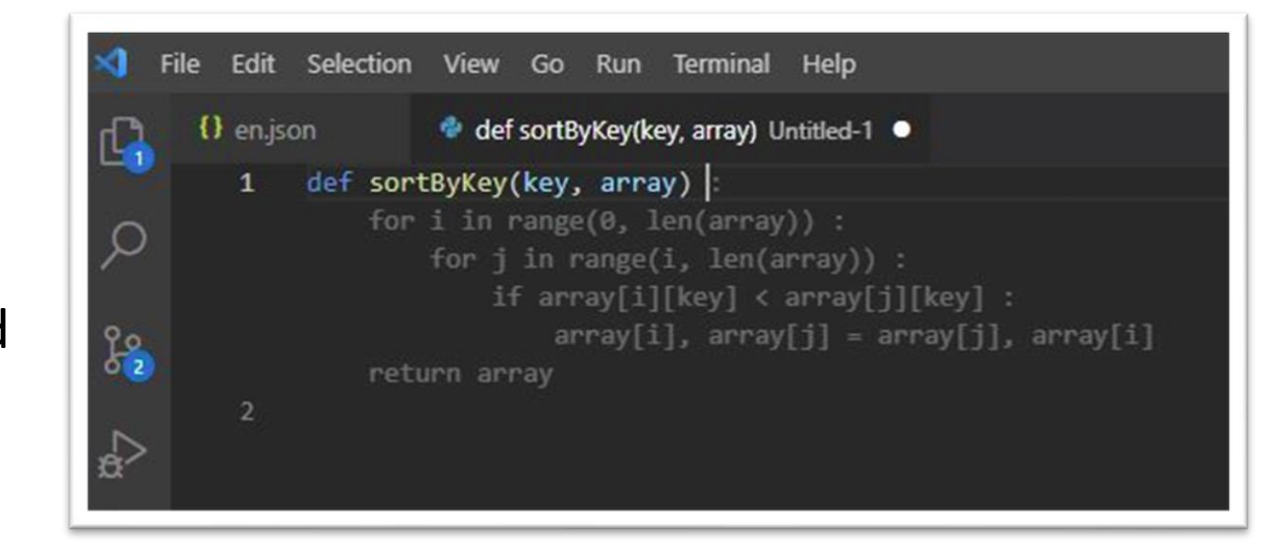

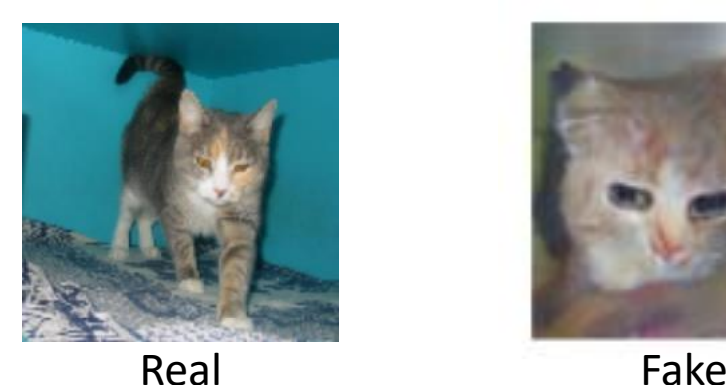

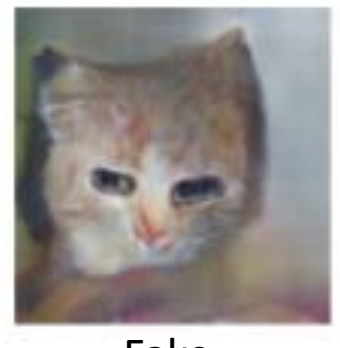

### Closing Remarks – A Cautionary Message

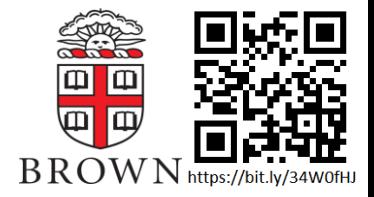

Telling the network to "learn the function" can be dangerous

- It can be hard for us to gain intuition about what it is learning
- The network might not be learning what we want it to
	- Ex: Neural networks don't identify stop signs by being red octagons
	- If there is a bias in your data, the networks will happily exploit that to "cheat"
- Machine learning is **very** inefficient
	- Ex: Have to look at O(10000) images of numbers multiple times to know how to differentiate them
	- My opinion: Nothing intelligent about "Artificial Intelligence"

Despite this, neural networks are very powerful tools

- With great power comes great responsibility
	- Ex: social media and targeted ads
	- The strongest computer algorithms in the world are actively being used to exploit human dopamine responses to get them addicted to social media and sell them products